# Exhibits 2.03.0!

Using Omeka and the Curator Dashboard Plugins to Build Dynamic Exhibits

JESS WAGGONER, UC SANTA CRUZ

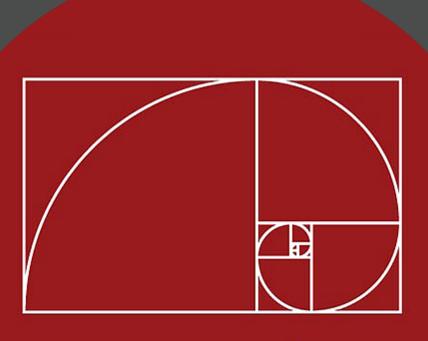

omeka

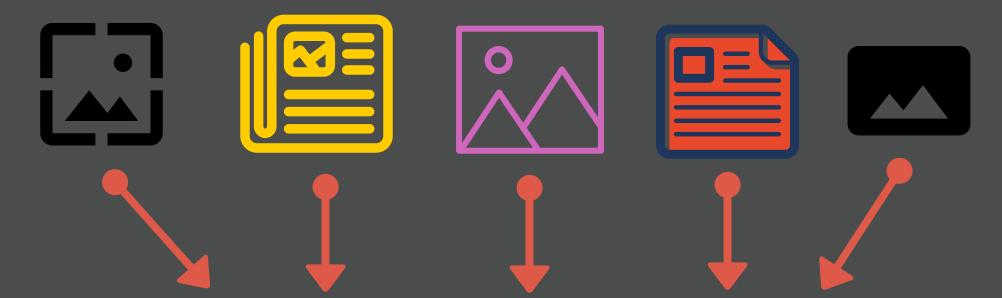

## **Haight-Ashbury**

Haight-Ashbury was considered the epicenter of late sixties youth countercultures, specifically hippies, psychedelic rock musicians like the Grateful Dead, and the Flower Power anti-war movement against the Vietnam War. This solo project by Baruch documents the Haight-Ashbury neighborhood of San Francisco in 1967 during the Summer of Love. These photographs consists primarily of portraits of young people who embodied the anarchist/countercultural ideals for which the district became infamous. Also included are small photographs of the handpainted and handwritten signs related to the Summer of Love's drug culture, as well as the anti-war, anti-police brutality, and anti-capitalist movements--that hung throughout the area. These photographs were first exhibited in 1968 at the de Young Museum in San Francisco, California.

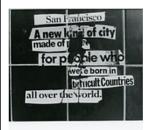

"San Francisco" (sign), from Haight-Ashbury. Photo by Ruth-Marion Baruch, 1967.

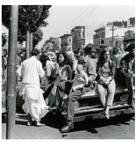

From Haigh-Ashbury. Photo by Ruth-Marion Baruch, 1967

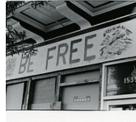

"BE FREE" (sign), from Haight-Ashbury. Photo by Ruth-Marion Baruch, 1967.

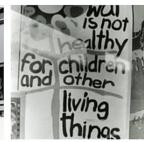

"WAR" (sign), from Haight-Ashbury. Photo by Ruth-Marion Baruch, 1967.

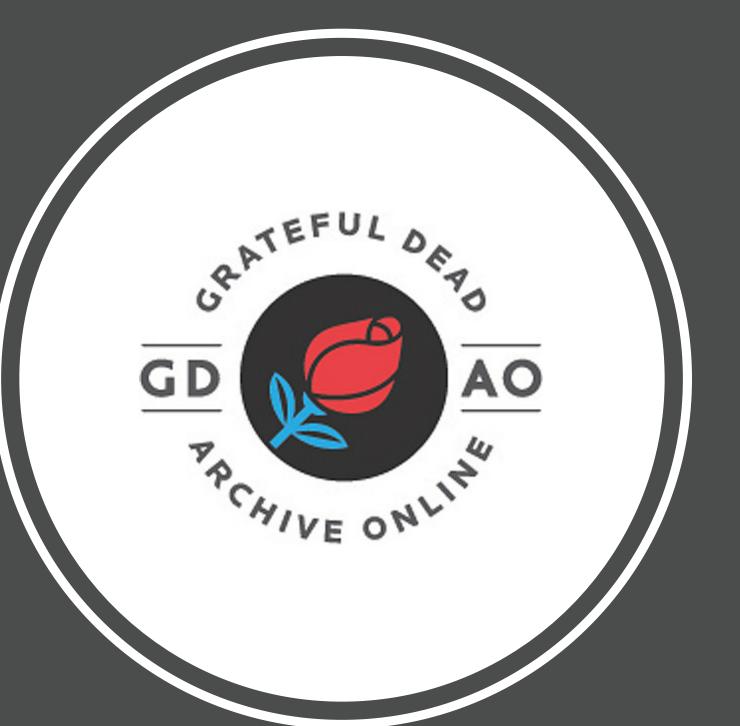

# Omeka Curator Dashboard

15 plugins

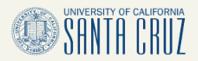

UNIVERSITY LIBRARY

## **DIGITAL EXHIBITS**

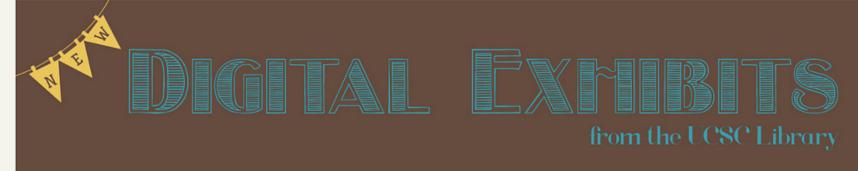

RECENT EXHIBITS FEATURED ITEM DIGITAL COLLECTIONS

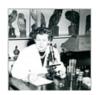

Jean H. Langenheim: 90 years of learning and discovery

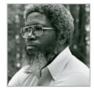

"Look'n M' Face and Hear M' Story": An Online Exhibit about Professor J. Herman Blake Illusion for Sale

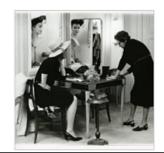

Browse all 36,000+ digital objects in our collection

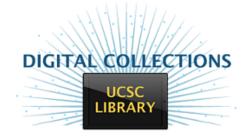

# **Exhibits**

# **EFFICIENCY**

MULTIMEDIA

INTERACTION

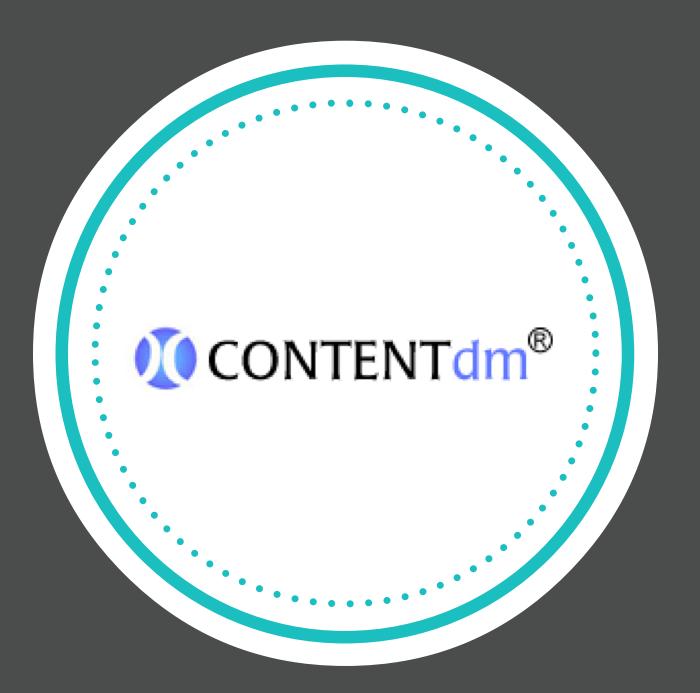

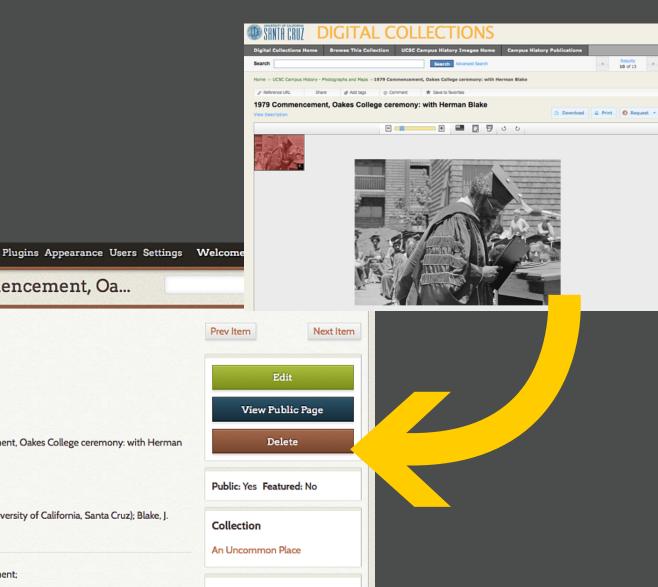

#### Item #467: "1979 Commencement, Oa... Dashboard

Collections Item Types Tags

Мар

Items

**Exhibits** 

Flickr Import

Digital Exhibits

**Getty Suggest** 

Item History Logs

**Bulk Editor** YouTube Import

Nuxeo Link

**CSV** Import

Merritt Link

LC Suggest

Media Display

Neatline

Title 1979 Commencement, Oakes College ceremony: with Herman

Blake

Foote, Carol A. Creator

Subject Oakes College (University of California, Santa Cruz); Blake, J.

Herman;

1979 Commencement;

1979 Date

Relation Carol Foote Photographs

Black-and-white negative **Format** 

English Language

Type Image

File Metadata

msO259\_neg\_bk2\_79\_44\_0 5.jpg

**Output Formats** 

METS

atom

dcmes-xml

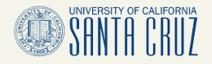

UNIVERSITY LIBRARY

## **DIGITAL EXHIBITS**

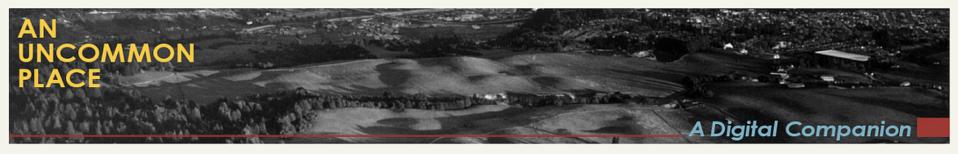

An Uncommon Place: A Digital Companion

Second Nature

Cowell Ranch Before UCSC

Why Santa Cruz?

Planning a New Campus

Into the Redwoods

A Long Term Development Plan

Fitting building to site: terrain and scale

Constructing the Core

**Building for Campus Activity** 

Designing the Colleges

A Bold Plan for Student Life

The First Colleges

## Into the Redwoods

**Building a Team, Creating a Vision** 

With the site selected, the Office of the President began planning for a dramatic new campus. In April 1961, Jack Wagstaff, at UC San Francisco at the time, was selected to be UCSC's first campus architect, and in July 1961 the Regents appointed Dean McHenry founding chancellor.

Working with University Architect Robert J. Evans, Wagstaff and McHenry gathered a team of talented northern California architects, advised at every stage by renowned landscape architect Thomas Church. Together they created the 1963 Long Range Development Plan (LRDP) that has shaped UC Santa Cruz ever since.

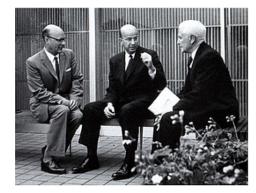

Dean McHenry, Clark Kerr, and Regent Donald

McLaughlin

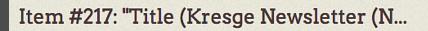

ISTISP PAGE

Title (Kresge Newsletter (No. 17))

Creator Corporate Name

Description Description Scope/Content

Subject Subject Topic LCSH (College student newspapers and

periodicals)

Subject Topic Local (Kresge College)

Subject Name

Source Source

Provenance

Publisher Campus/Unit (UCSC/Library Special Collections)

Prev Item

Prev Item

District Content

Prev Item

District Content

Prev Item

District Content

District Content

District Content

District Content

District Content

District Content

District Content

District Content

District Content

District Content

District Content

District Content

District Content

District Content

District Content

District Content

District Content

District Content

District Content

District Content

District Content

District Content

District Content

District Content

District Content

District Content

District Content

District Content

District Content

District Content

District Content

District Content

District Content

District Content

District Content

District Content

District Content

District Content

District Content

District Content

District Content

District Content

District Content

District Content

District Content

District Content

District Content

District Content

District Content

District Content

District Content

District Content

District Content

District Content

District Content

District Content

District Content

District Content

District Content

District Content

District Content

District Content

District Content

District Content

District Content

District Content

District Content

District Content

District Content

District Content

District Content

District Content

District Content

District Content

District Content

District Content

District Content

District Content

District Content

District Content

District Content

District Content

District Content

District Content

District Content

District Content

District Content

District Content

District Content

District Content

District Content

District Content

District Content

District Content

District Content

District Content

District Content

District Content

District Content

District Content

District Content

District Content

District Content

District Content

District Content

District Content

District Content

District Content

District Content

Dist

≡ > > UCSC> Banana Slug sandbox> RD Test Folder> Title (Kresge Newsletter (No. 17))

Summary View Picture Metadata Publish Comments History Manage

letter PAGE

Title (Kresge Newsletter (No. 17)) ==

< 2 ± (H) & More ▼

11/21/2014 9:56 AM

jspencer@ucsc.edu

Created by Rachel Deblinge

Process

Contributors

No process can be started on this document.

▲ Rachel Deblinger ▲ jspencer@ucsc.edu

Public: Yes Featured: No

Delete

View Public I

Collection

General Testing

#### File Metadata

Original\_lh1\_u56k74\_1973-02
 -27\_02.jpg

#### **Output Formats**

- METS
- atom
- dcmes-xml
- json
- omeka-json
- a omoka-v

# You Tube

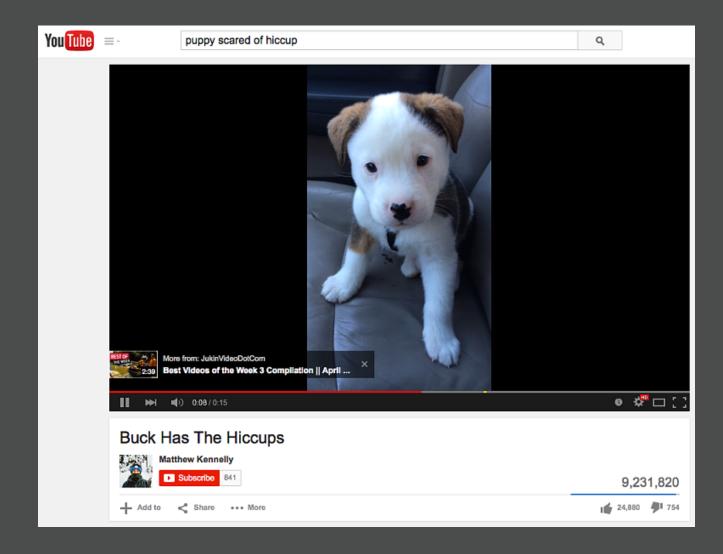

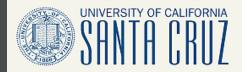

## UNIVERSITY LIBRARY

## **DIGITAL EXHIBITS**

Descendants of slaves: Ancestral land

Return to Exhibit

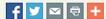

## **Descendants of slaves: Ancestral land**

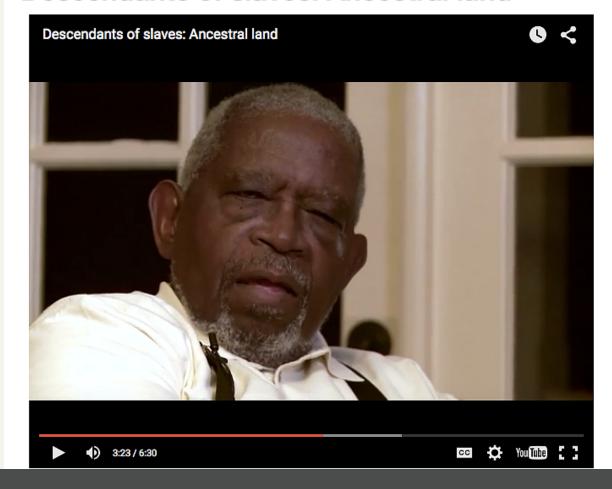

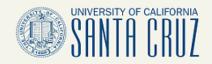

### UNIVERSITY LIBRARY

## DIGITAL EXHIBITS DEVELOPMENT

Hayden White: Frontiers of Consciousness at UCSC (Excerpt)

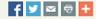

Comments

## Hayden White: Frontiers of Consciousness at UCSC (Excerpt)

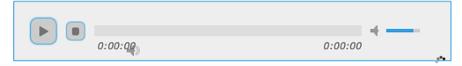

### **Transcript**

Show/Hide Index

Cameron Vanderscoff: Today is Monday, July 16, 2012. My name is Cameron Vanderscoff and I'm here with Hayden White for his oral history for the UC Santa Cruz Library's Regional History Project. Let's start with--where were you raised? What influence did your family have on you in terms of how you developed your curiosity about learning and inquiry?

Hayden White: Well, I think we should make the biographical materials quite truncated. I was born just before the Great Depression hit in the South, in Tennessee, and my family made their way to Detroit in the early 1930s in search of work, and so I had a public school education. I can still remember I got my interest in history by the seventh grade. So, I didn't have any idea that I'd be doing academic work as a career, but I think it was my father's experience in the labor

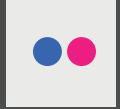

Digital Exhibits Development

Plugins Appearance User

## Item #243: "Ten-Lined June Beetle or L...

Name: Lee Jaffe

Flickr username: ldjaffe

2009-07-13 09:00:04

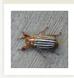

Title

Creator

Description

Date

Rights

CSV Import

Dashboard

Collections

**Item Types** 

Items

Tags

Exhibits

**Guest Users** 

**User Profiles** 

Neatline

Map

Simple Pages

YouTube Import

Flickr Import

LC Suggest

Getty Suggest

Simple Vocab Plus

Nuxeo Link

Contributed Items

Contact Contributors

Media Display

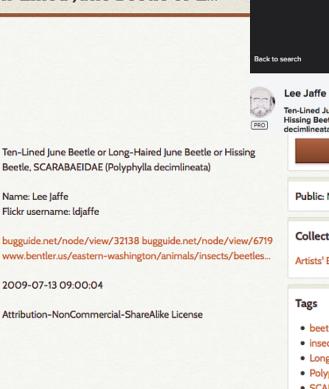

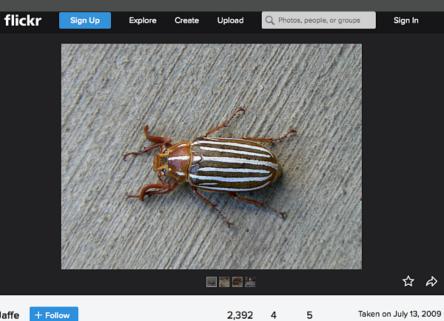

(i) Some rights

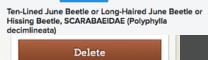

Public: No Featured: No

#### Collection

Artists' Books

#### Tags

- beetle
- insect
- · Long-Haired June Beetl
- · Polyphylla decimlineata
- SCARABAEIDAE
- · Ten-Lined Hissing Beetle
- Ten-Lined June Beetle

#### File Metadata

 https://farm4.staticflickr.com /3261/3722954672\_ddfcce72 f7\_o.jpg

## 1. Select Your Items

## 2. Select Metadata Elements

## 3. Change Your Metadata

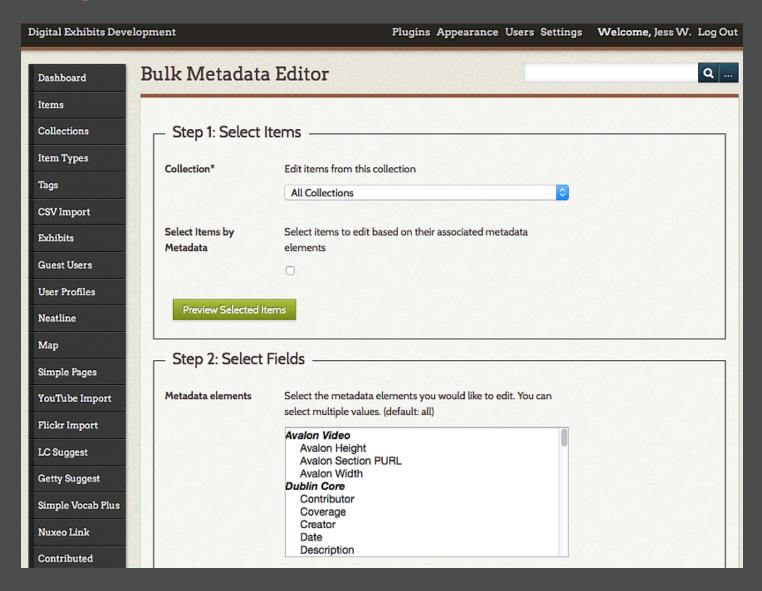

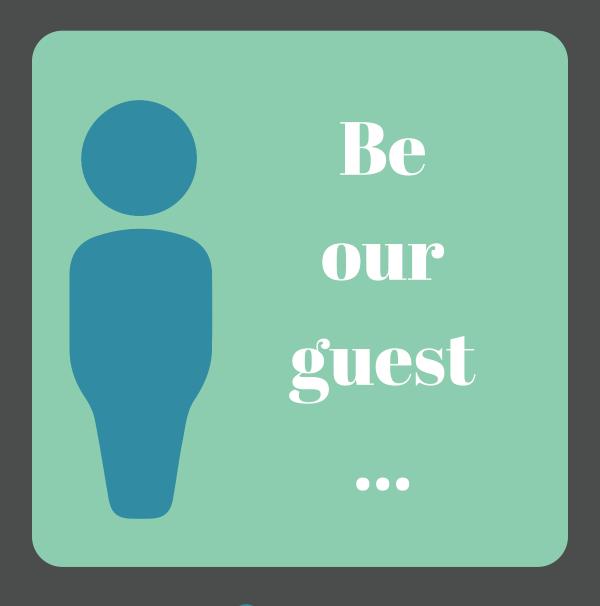

Curator

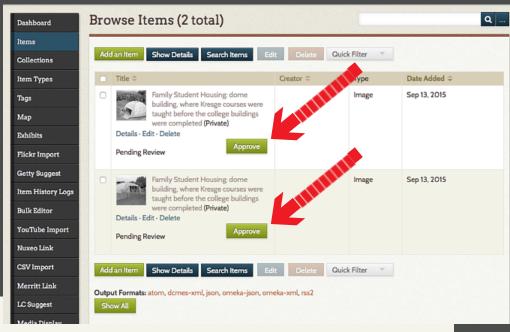

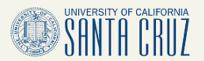

UNIVERSITY

## DIGITAL EXHIBITS

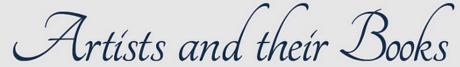

Medieval and Modern Examples from Special Collections

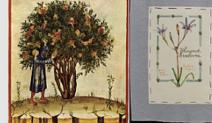

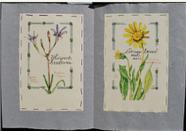

Artists and their Books: Medieval and Modern Examples from Special Collections

Medieval Book Production

Alphabet and Pattern Books

Visual Analysis on Medieval Model and Pattern Books

Methods of Seeing Color and Pattern

Secular Books

Books as Indicators of Geographical Presence and Cultural Values

## Artists and their Books: Medieval and Modern Examples from Special Collections

During the 2015 winter quarter, students from the senior seminar on the "art of the medieval book" organized, prepared and installed both a physical and online exhibit. The class was held in McHenry Library's Special Collections and taught by Elisabeth Remak-Honnef. The items on exhibit, selected from Special Collections, provide a glimpse of what the students learned throughout the quarter: a survey of about a thousand years of the evolution of book production and use in Europe. Concentrating primarily on medieval illuminated manuscripts, the class looked at different types of books to examine not only how they were made, for whom they were made, how they were used and how and why they were decorated, but also how they have

#### Dashboard

## Item #234: "Buck Has The Hiccups"

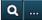

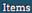

Collections

**Item Types** 

Tags

**CSV Import** 

Exhibits

**Guest Users** 

**User Profiles** 

tline

Map

...pie Page

YouTube Im

mport ....port

nem History

CSI

Letty Suggest

o. nle V- ... rius

Nuxeo Link

Contributed Items

Contact Contributors

Media Display

**Bulk Editor** 

Merritt Link

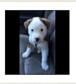

Title Buck Has The Hiccups

Creator Matthew Kennelly published via YouTube.com

Description "What are these things inside me!? I will scare them away!"

Buck is an 8 week year old Heeler who isn't so sure about his first experience with hiccups

http://YouTube.com

2015-04-27T18:03:36.000Z

Standard YouTube License

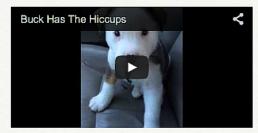

### **Item Curation History**

#### Log

Sourc

Right

Player

| Time                | User            | Action  | Details                  |  |
|---------------------|-----------------|---------|--------------------------|--|
| 2015-05-04 16:12:32 | Jess W. (admin) | created | Created manually by user |  |

Prev Item

Edit

View Public Page

Delete

Public: No Featured: No

#### Collection

General Testing

#### File Metadata

 https://i.ytimg.com /vi/6QslV86odco/default.jpg

#### **Output Formats**

- METS
- atom
- dcmes-xml
- json
- omeka-json
- omeka-xml

#### **Bibliographic Citation**

Matthew Kennellypublished via YouTube.com, "Buck Has The Hiccups," *Digital Exhibits* SANDBOX, accessed May 5, 2015, http://exhibit-

# Long Term Preservation

**METS Export** 

MerrittLink

- Getty Suggest
- Simple VocabPlus
- ContactContributors
- Admin Images
- Sitemap

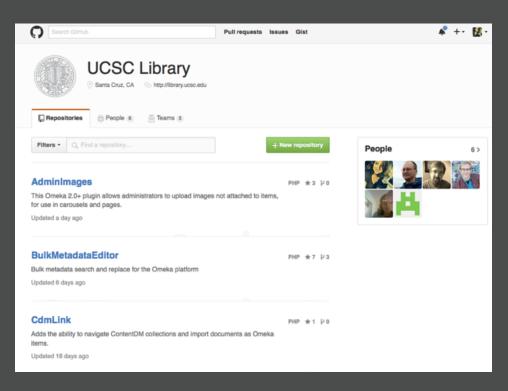

# Omeka.org

# **GitHub**

BeamMeUp to SoundCloud

Posts items to SoundCloud as they are saved.

Bulk Metadata Editor

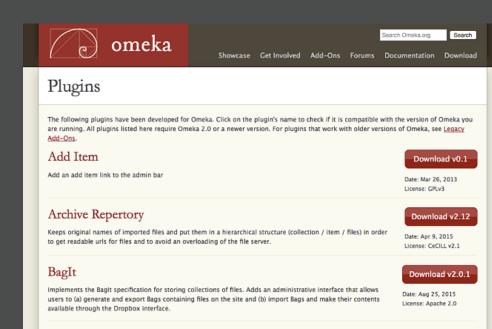

Download v2.2.1

License: CeCILLv2IGPLv3

Download v1.0.2

## **Links and Resources**

- Omeka Curator Dashboard project website http://bit.ly/omeka-ocd
- UCSC Library GitHub
   https://github.com/UCSCLibrary
- Omeka website http://omeka.org
- UCSC Library Digital Exhibits http://exhibits.library.ucsc.edu

# **Questions:**

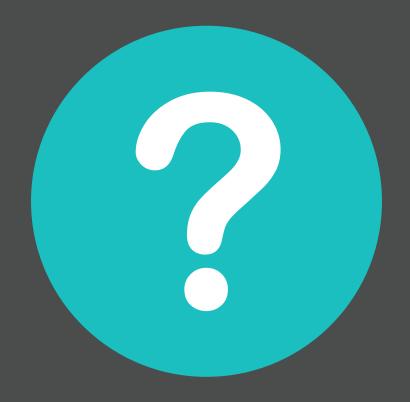

# **Contact Me:**

jspencer@ucsc.edu @JessWaggo